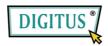

## MICRO SD/SDHC USB 2.0 CARD READER

## **Quick Installation Guide**

Model: DA-70314-1

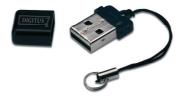

**Features:** Simply slide the Micro SDHC card into the reader and plug it right into the computer's USB port. The reader works just like a standard USB flash memory drive, with the added ability to upgrade to an even higher capacity Micro SDHC card.

## **Specifications:**

- Supports Micro SD and Micro SDHC Flash Memory Cards
- Compatible with PC and Mac
- Supports Windows 7/Vista, XP and Mac OS 10.x or higher
- Weight 2,3g; Dimensions: 21mm x 14mm x 6mm

**Trouble shooting**: When the card reader doesn't appear as a device in the explorer, remove the device from USB Port and insert the unit again, it will re-detect again. If it still not works, please contact to the seller.

**Caution:** Make sure the data transfer has ended before removing the memory card from card reader.